#### Introduction to Parallel Computing (CMSC416 / CMSC616)

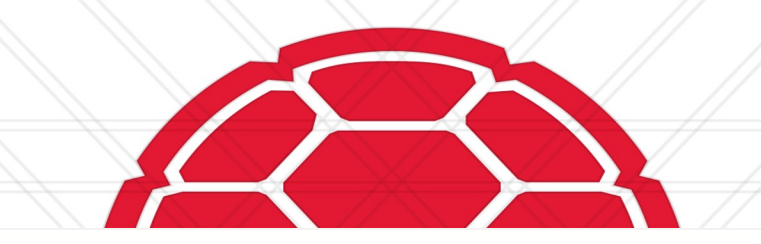

#### **CUDA GPU Programming** Daniel Nichols

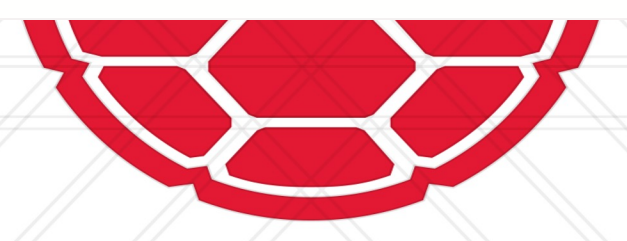

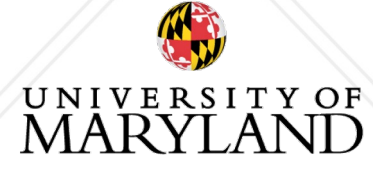

#### **CUDA**

- Software ecosystem for NVIDIA GPUs
- Language for programming GPUs
	- C++ language extension
	- \*.cu files

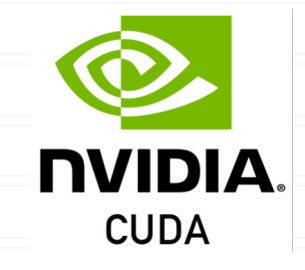

● NVCC compiler

**>** nvcc -o saxpy --generate-code arch=compute\_80,code=sm\_80 saxpy.cu **>** ./saxpy

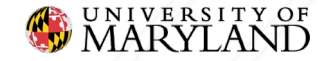

### **CUDA Syntax**

```
__global__ void saxpy(float *x, float *y, float alpha) {
   int i = threadIdx.x;
   y[i] = alpha * x[i] + y[i];}
int main() {
   ...
   saxpy<<1, N>>>(x, y, alpha);
   ...
}UNIVERSITY OF<br>MARYLAND
                            FEARLESS IDEAS
```
#### **Possible Issues?**

```
__global__ void saxpy(float *x, float *y, float alpha) {
   int i = threadIdx.x;
   y[i] = alpha * x[i] + y[i];}
int main() {
   ...
   saxpy<<1, N>>>(x, y, alpha);
   ...
}UNIVERSITY OF<br>MARYLAND
                            FEARLESS IDEAS
```
#### **Possible Issues?**

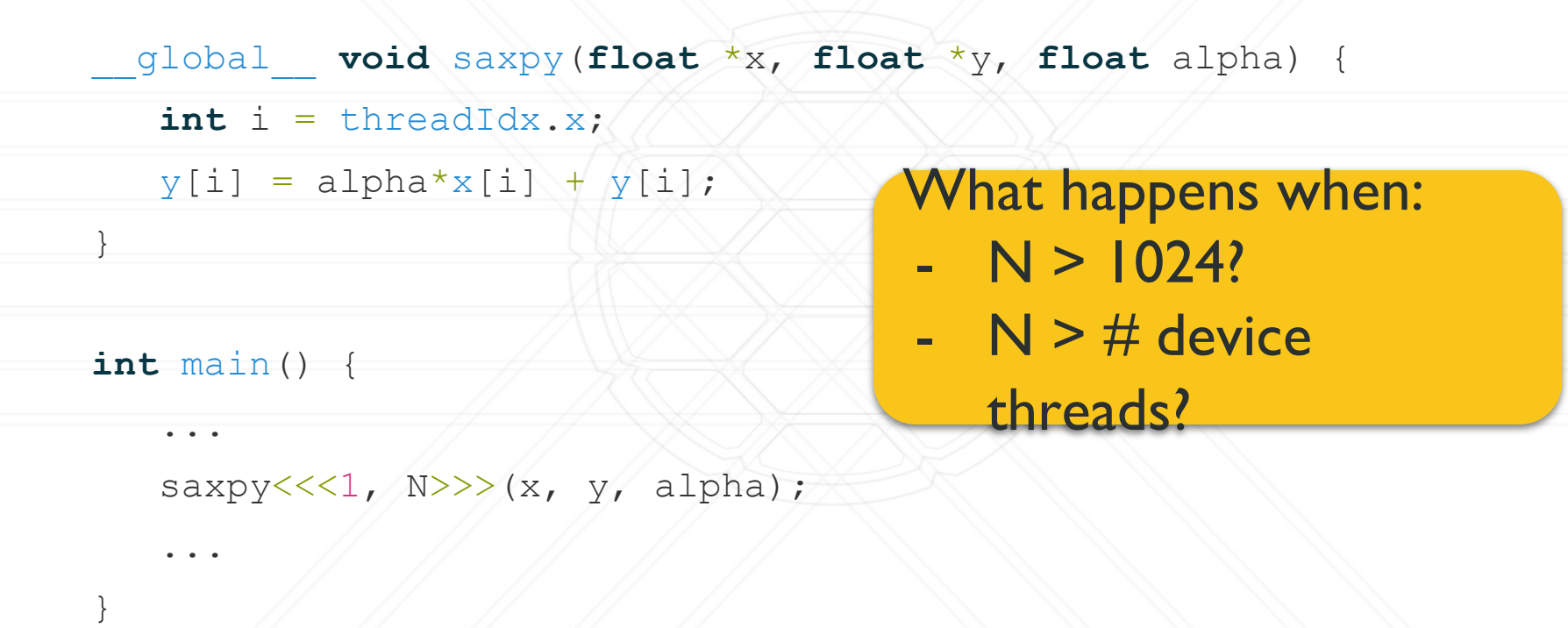

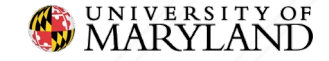

### **Multiple Blocks**

\_\_global\_\_ **void** saxpy(**float** \*x, **float** \*y, **float** alpha, **int** N) { **int** i = blockDim.x \* blockIdx.x + threadIdx.x; if  $(i < N)$  $y[i] = alpha * x[i] + y[i];$ 

**int** threadsPerBlock = 512;

 $int$  numBlocks =  $N/$ threadsPerBlock +  $(N \text{ % } th$ readsPerBlock != 0); saxpy<<<numBlocks, threadsPerBlock>>>(x, y, alpha, N);

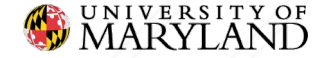

}

...

### **Striding**

- \_\_global\_\_ **void** saxpy(**float** \*x, **float** \*y, **float** alpha, **int** N) { **int** i0 = blockDim.x \* blockIdx.x + threadIdx.x; **int** stride = blockDim.x \* gridDim.x;
	- for  $(int i = i0; i < N; i \leftarrow s$

 $y[i] = alpha * x[i] + y[i];$ 

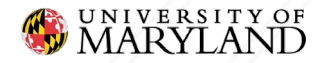

}

 $\bullet$  # of blocks and threads per block can be 3-vectors • Useful for algorithms with 2d & 3d data layouts

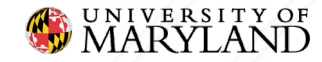

#### GRID BLOCK

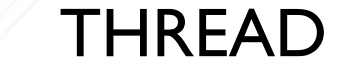

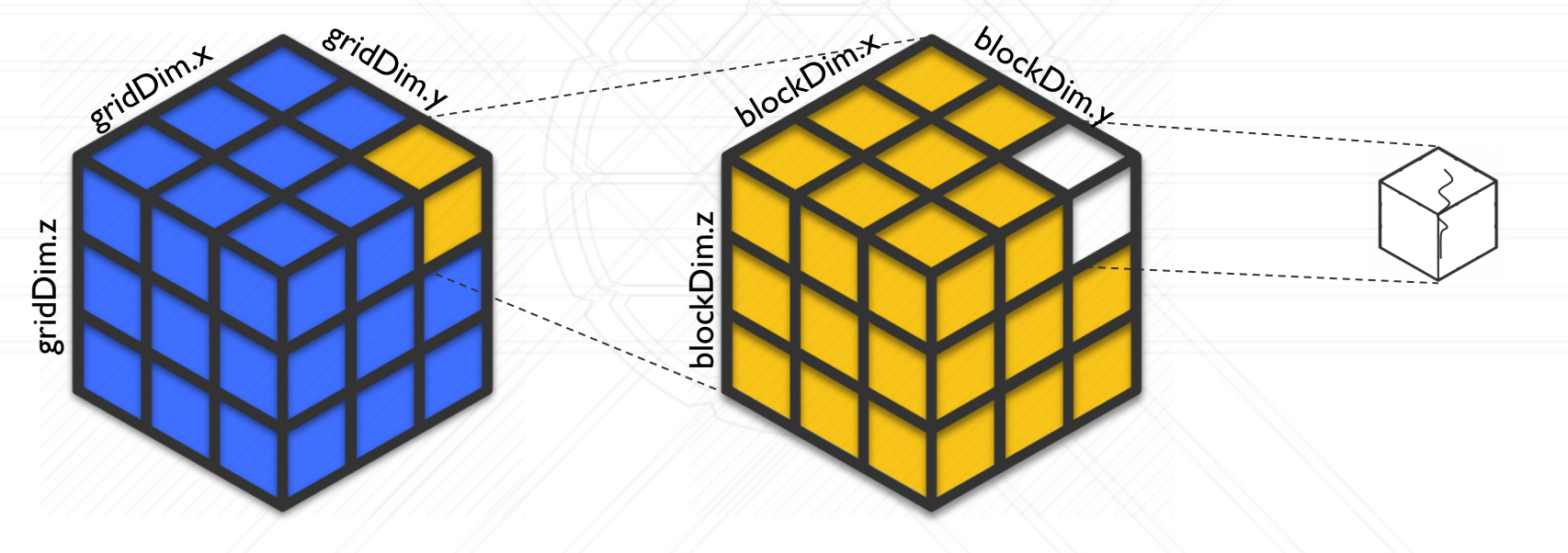

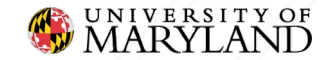

dim3 threadsPerBlock(16, 16); dim3 numBlocks(M/threadsPerBlock.x +  $(M \text{ 8}$  threadsPerBlock.x != 0),  $N/threadsPerBlock. y + (N % threadsPerBlock. y != 0));$ 

matrixAdd<<<numBlocks, threadsPerBlock>>>(X, Y, alpha, M, N);

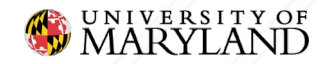

Each block is  $16x16$  threads.

dim3 threadsPerBlock<sup>(16, 16)</sup>;

dim3 numBlocks(M/threadsPerBlock.x +  $(M \text{ 8}$  threadsPerBlock.x != 0),

 $N/threadsPerBlock. y + (N % threadsPerBlock. y != 0));$ 

matrixAdd<<<numBlocks, threadsPerBlock>>>(X, Y, alpha, M, N);

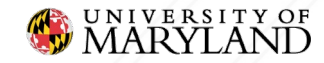

The grid is  $[M/16] \times [N/16]$  blocks.

dim3 threadsPerBlock(16, 16);

dim3 numBlocks  $M$ /threadsPerBlock.x +  $(M \text{ 8}$  threadsPerBlock.x != 0)  $N/\text{threadsPerBlock.}$ y + (N % threadsPerBlock.y != 0),

matrixAdd<<<numBlocks, threadsPerBlock>>>(X, Y, alpha, M, N);

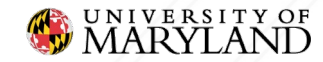

\_\_global\_\_ **void** matrixAdd(**float** \*\*X, **float** \*\*Y, **float** alpha, **int** M, **int** N){ **int** i = blockDim.x \* blockIdx.x + threadIdx.x; **int** j = blockDim.y \* blockIdx.y + threadIdx.y;

if  $(i < M \& s \quad j < N)$ 

 $Y[i][j] = alpha * X[i][j] + Y[i][j];$ 

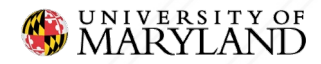

}

### **Questions?**

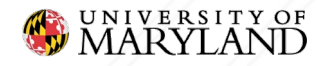

• Standard matrix multiply **• How can we parallelize?** 

> for  $(i=0; i\leq M; i++)$ for  $(j=0; j$ for  $(k=0; k< P; k++)$  $C[i][j]$  += A[i][k] \*B[k][j];

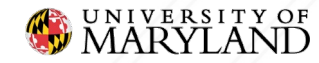

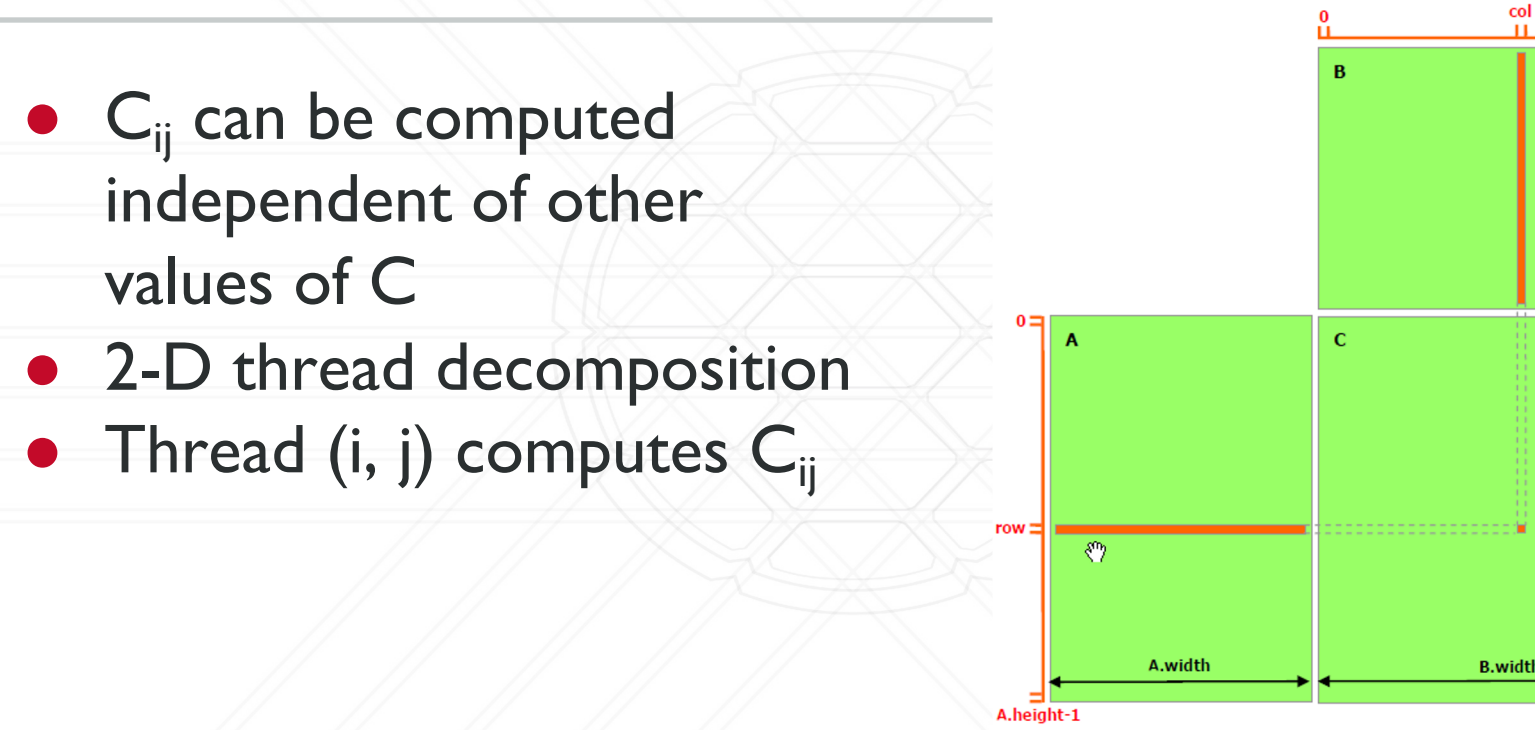

Image: https://docs.nvidia.com/cuda/cuda-c-programming-

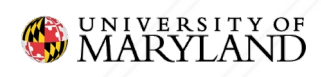

 $\bullet$  Launch M  $\times$  N threads • Thread  $(i,j)$  computes  $C_{ii}$ 

dim3 threadsPerBlock (BLOCK SIZE, BLOCK SIZE);

dim3 numBlocks(M/threadsPerBlock.x +  $(M<sup>8</sup>threadsPerBlock.x != 0)$ ,

 $N/$ threadsPerBlock. $y + (N_{\text{th}}^2)$ readsPerBlock. $y := 0$ );

matmul<<<numBlocks, threadsPerBlock>>>(C, A, B, M, P, N);

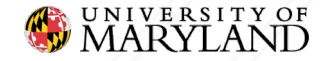

\_\_global\_\_ **void** matmul(**double** \*C, **double** \*A, **double** \*B, **size\_t** M, **size\_t** P, **size\_t** N) {

```
int i = blockDim.x*blockIdx.x + threadIdx.x;
```
**int** j = blockDim.y\*blockIdx.y + threadIdx.y;

```
if (i < M \& s \quad j < N) {
    for (int k = 0; k < P; k++) {
         C[i*N+j] += A[i*P+k]*B[k*N+j];
    }
```
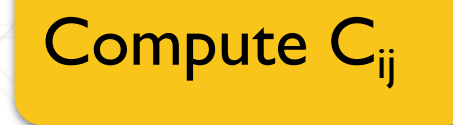

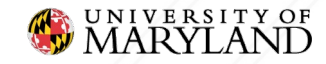

}

}

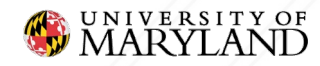

## ● Poor data re-use

○ Every value of A & B is loaded from global memory

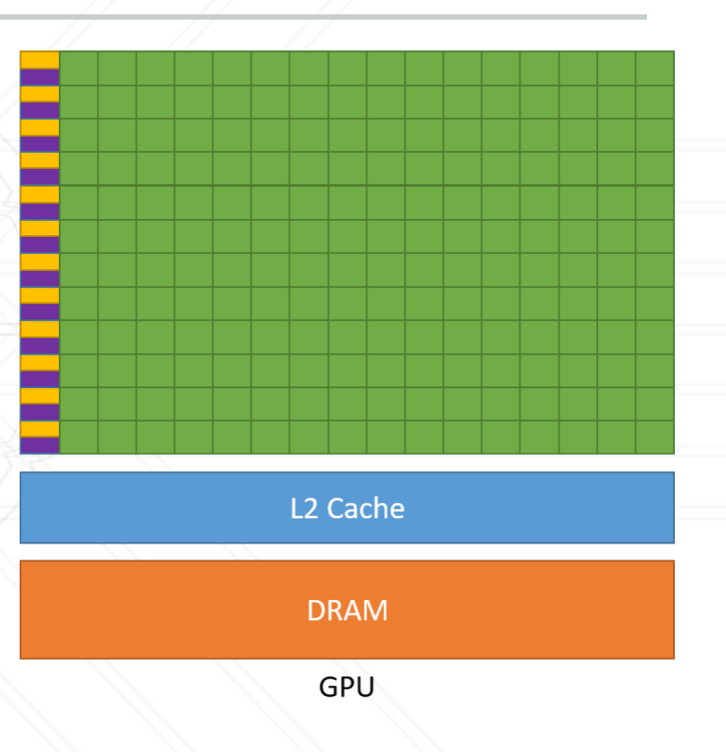

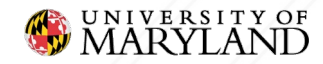

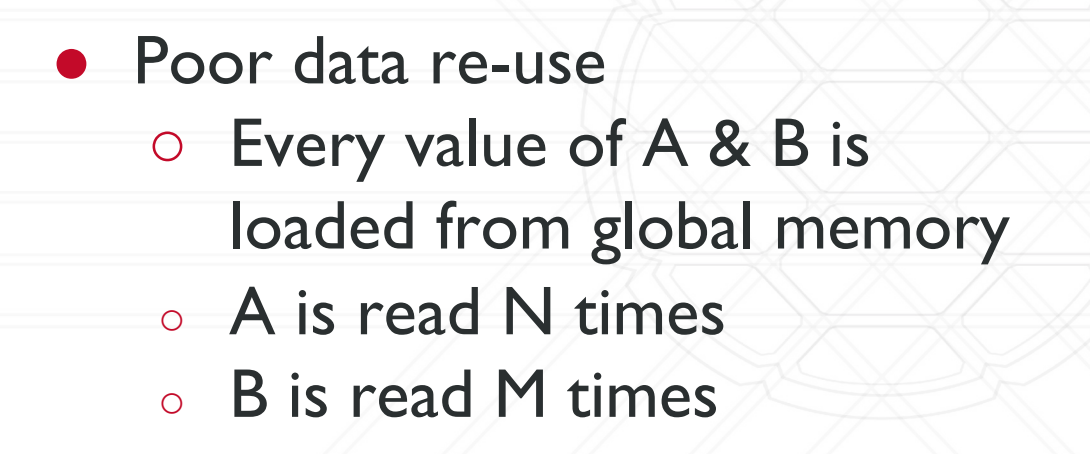

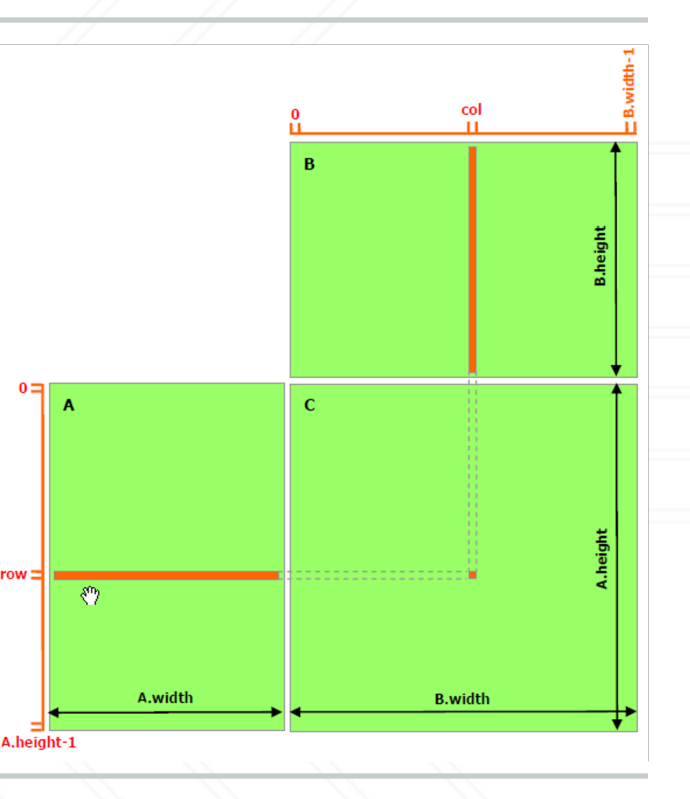

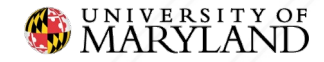

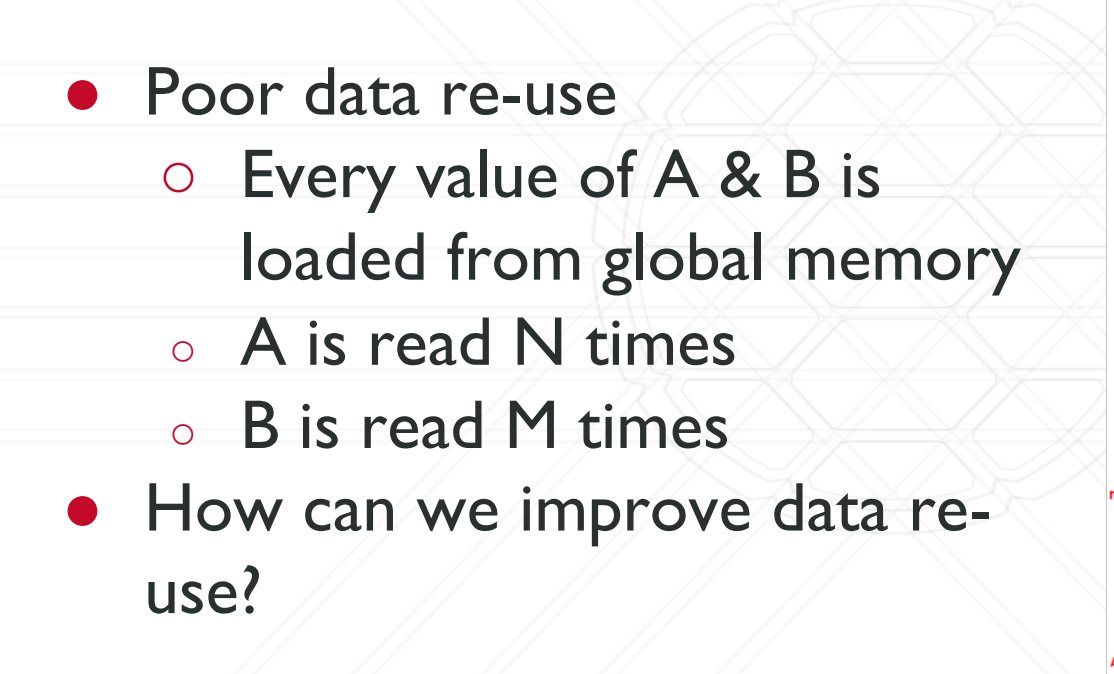

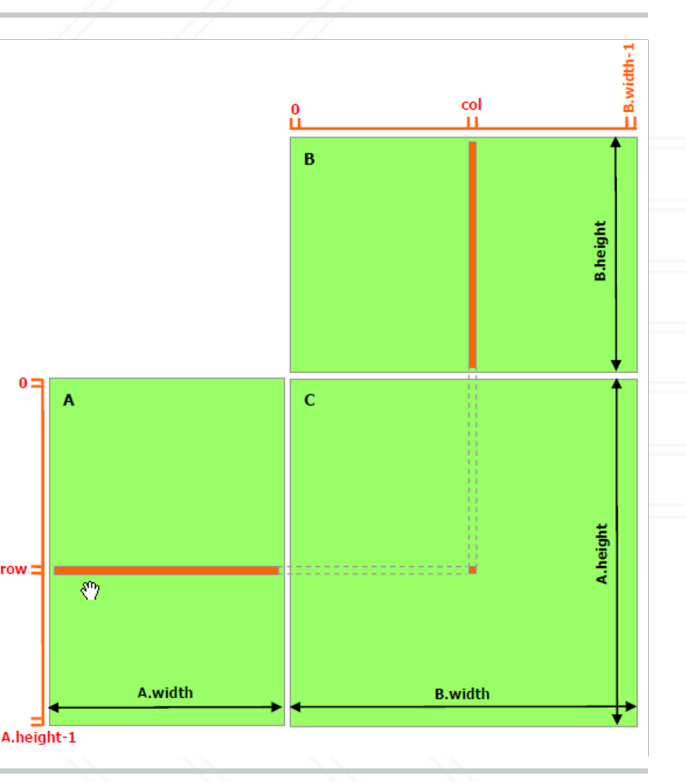

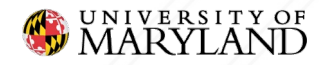

### **Shared Memory**

- Local ○ thread only
- Shared
	- threads in block
- Global ○ all threads

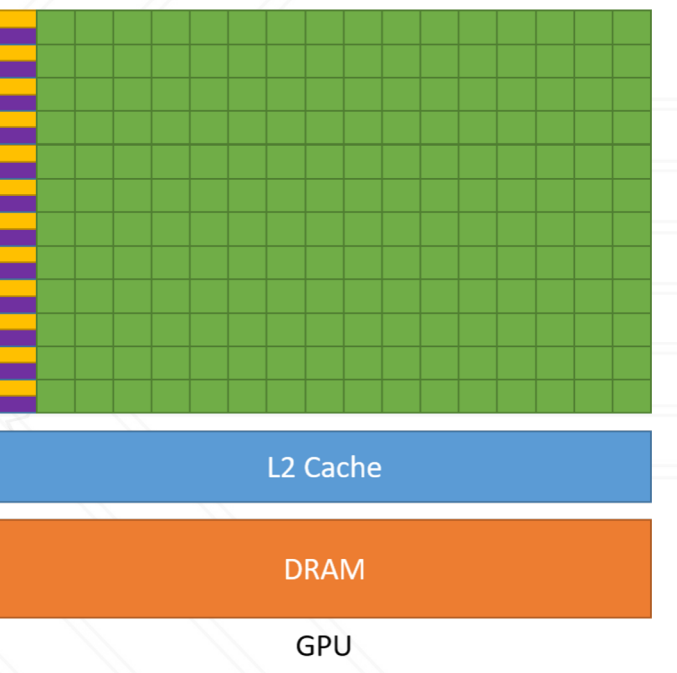

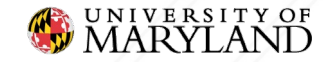

### **Shared Memory**

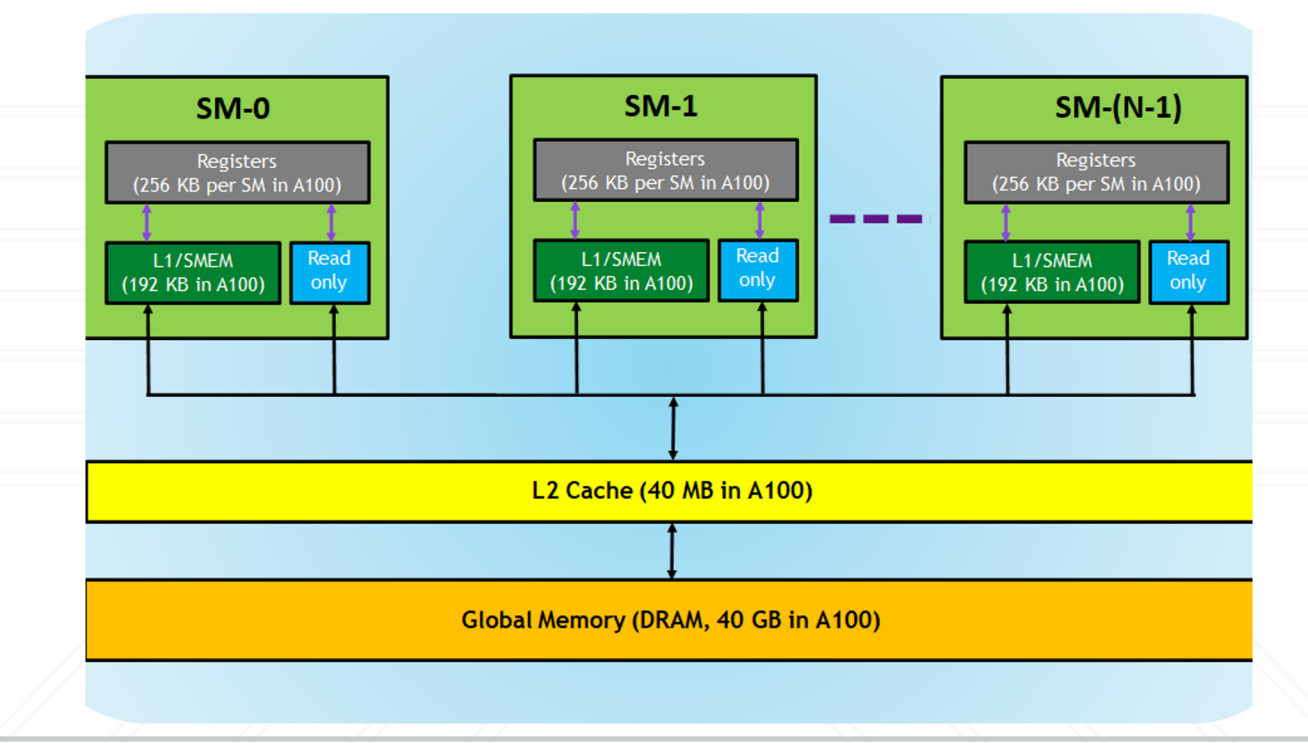

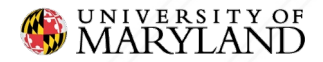

### **Shared Memory**

● \_\_shared

- Denotes shared memory
- syncthreads()
	- Synchronizes all threads in block

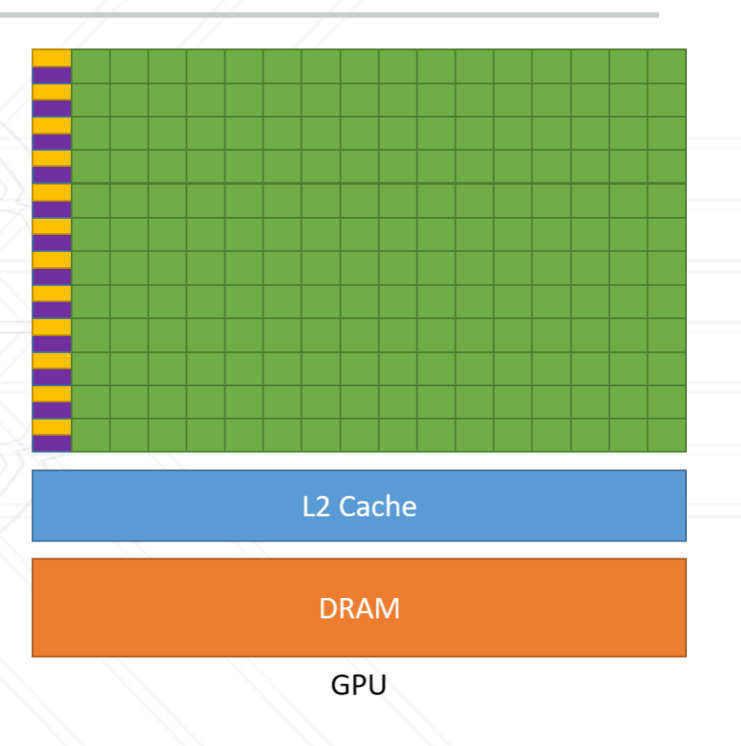

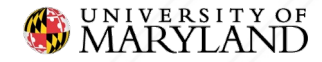

### **Reversing with Shared Memory**

\_\_global\_\_ **void** reverse(**int** \*vec) {

shared **int** sharedVec[N];

```
int idx = threadIdx.x;
```
 $int$  idxReversed =  $N - idx - 1$ ;

```
sharedVec[idx] = vec[idx];
```

```
syncthreads();
```

```
vec[idx] = sharedVec[idx]
```
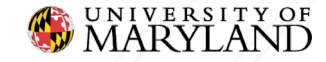

}

### **Reversing with Shared Memory**

\_\_global\_\_ **void** reverse(**int** \*vec) { shared **int** sharedVec[N];

Allocate N ints in block.

**int** idx = threadIdx.x;

 $int$  idxReversed =  $N - idx - 1$ ;

 $sharedVec[idx] = vec[idx];$ 

```
syncthreads();
```
vec[idx] = sharedVec[idxReversed];

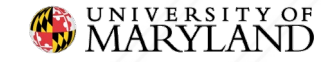

}

### **Reversing with Shared Memory**

\_\_global\_\_ **void** reverse(**int** \*vec) { shared **int** sharedVec[N];

Allocate N ints in block.

**int** idx = threadIdx.x;

 $int$  idxReversed =  $N - idx - 1$ ;

 $sharedVec[idx] = vec[idx];$ 

syncthreads();

 $vec[idx] = sharedVec[idx]$ 

Store into shared mem. Synchronize. Load from shared mem.

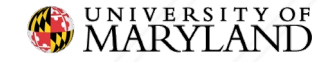

}

● How can we speed up matrix multiply with shared memory?

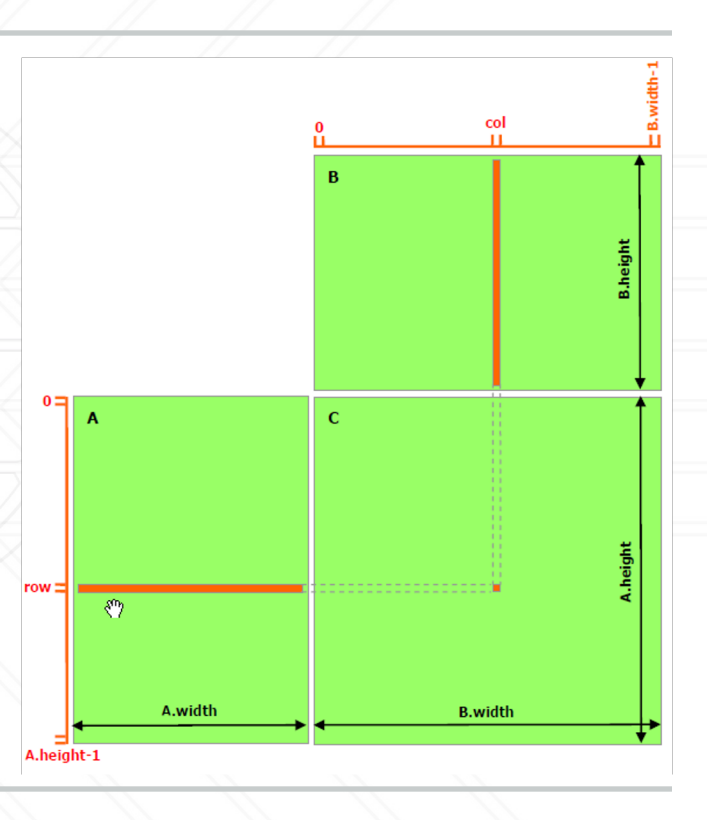

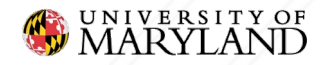

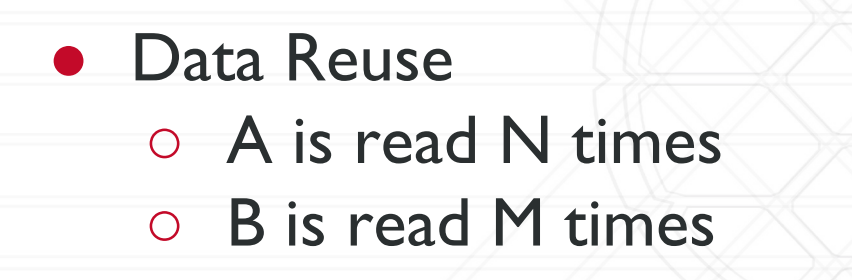

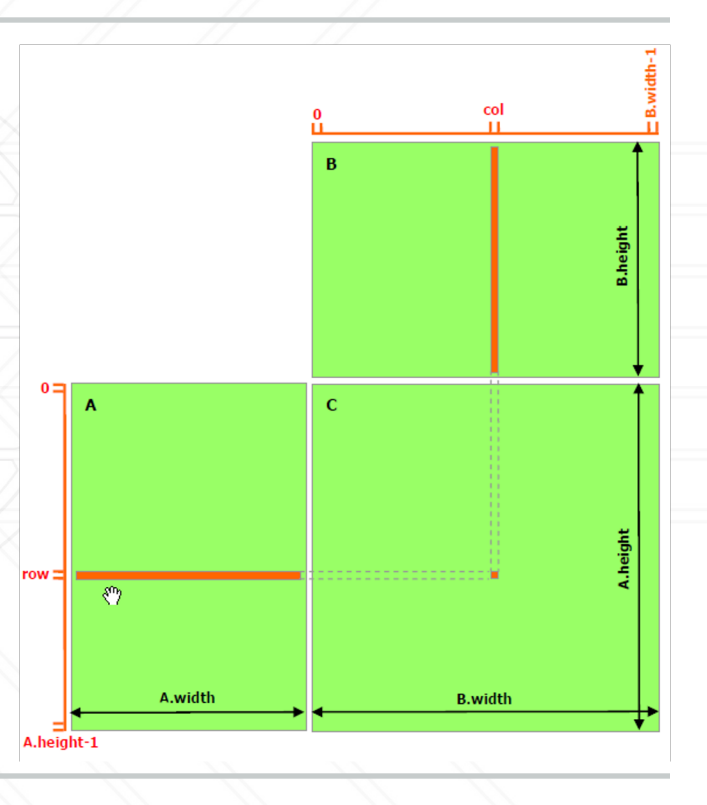

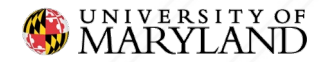

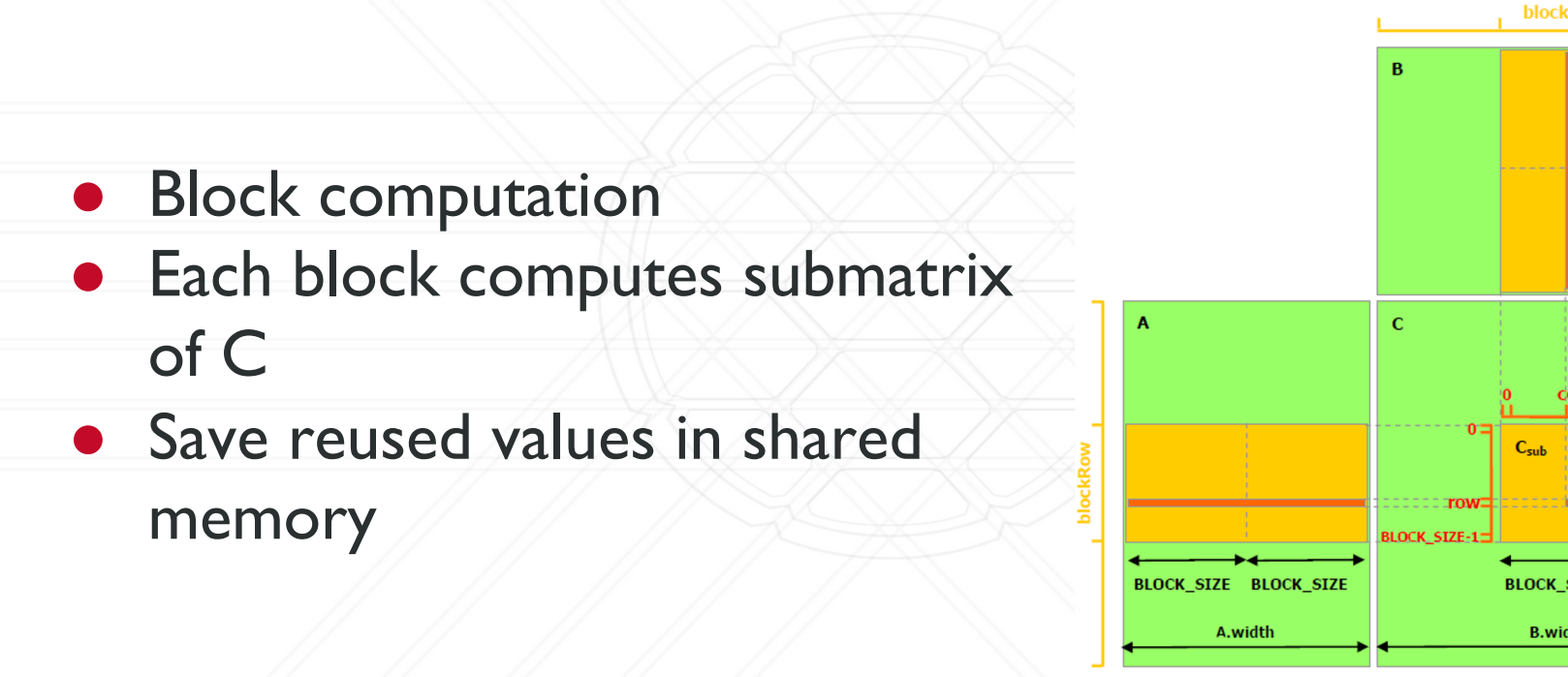

Image: https://docs.nvidia.com/cuda/cuda-c-programmin

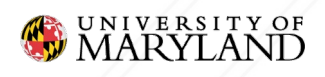

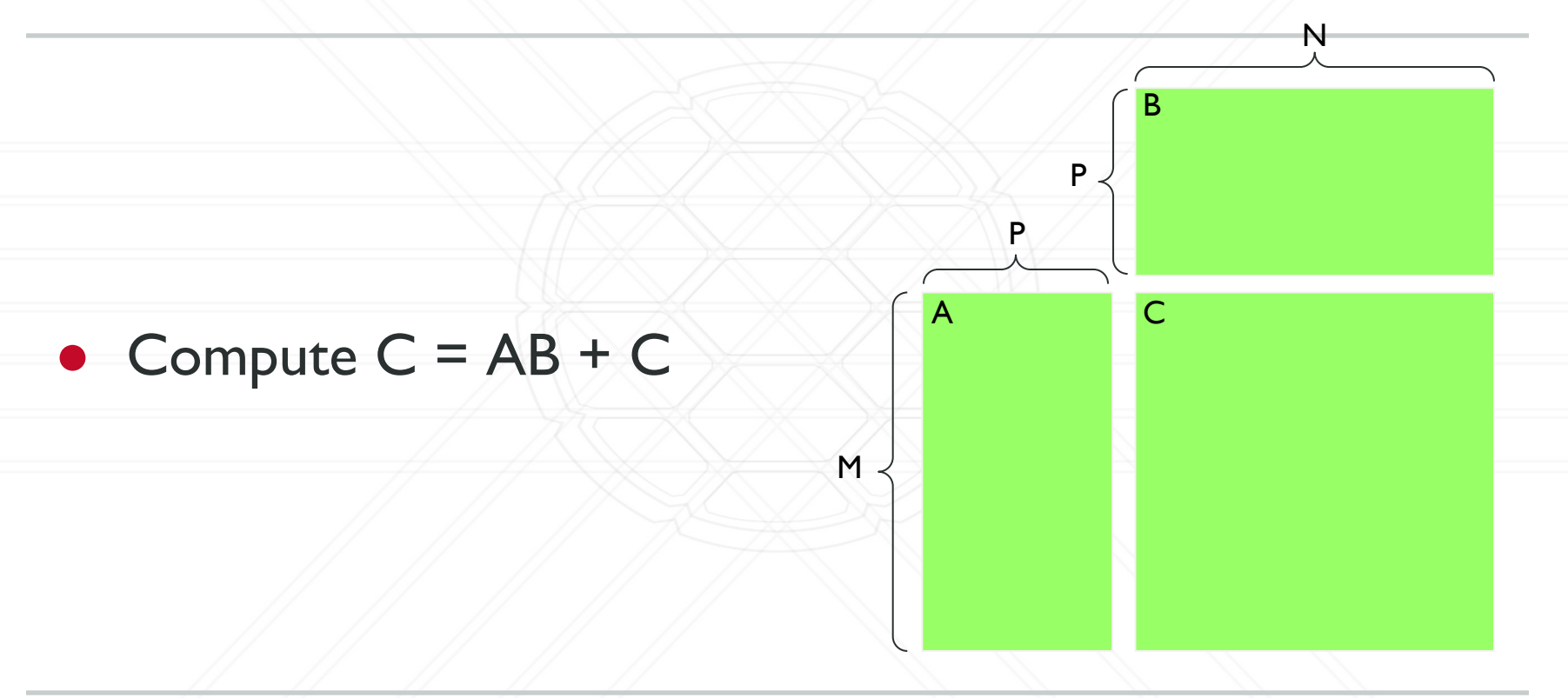

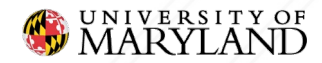

B

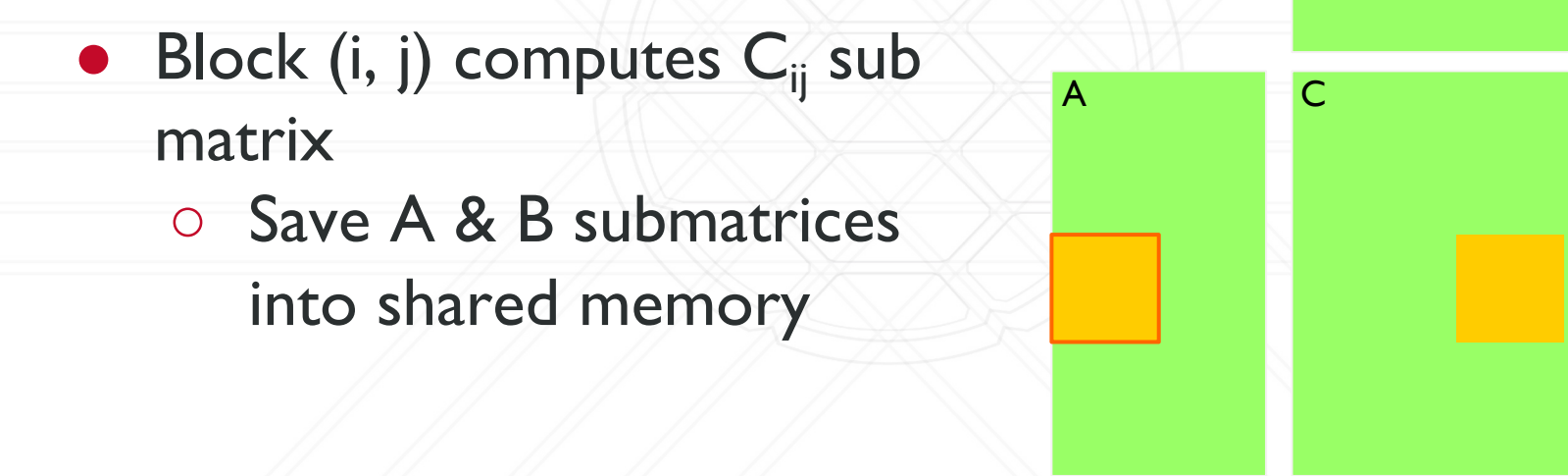

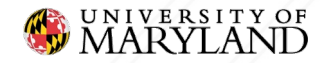

- $\bullet$  Block (i, j) computes  $C_{ii}$  sub matrix ○ Save A & B submatrices into shared memory ○ Accumulate partial dot
	- product into C

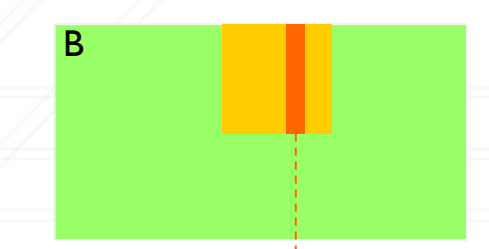

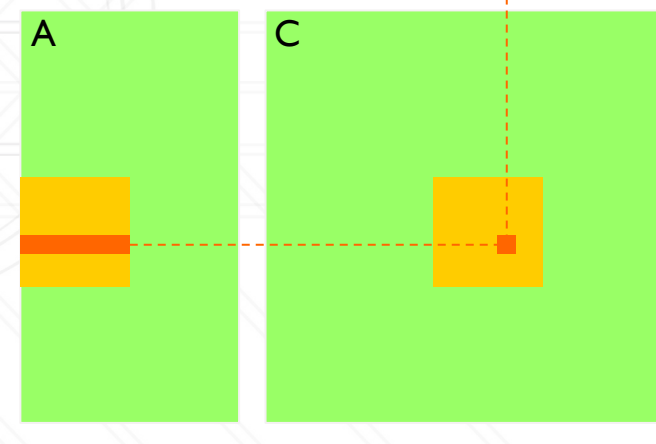

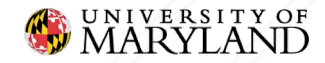

 $\bullet$  Block (i, j) computes  $C_{ii}$  sub matrix ○ Save A & B submatrices into shared memory ○ Accumulate partial dot product into C

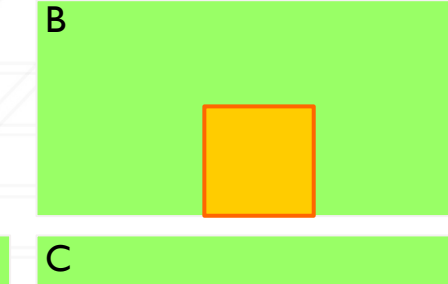

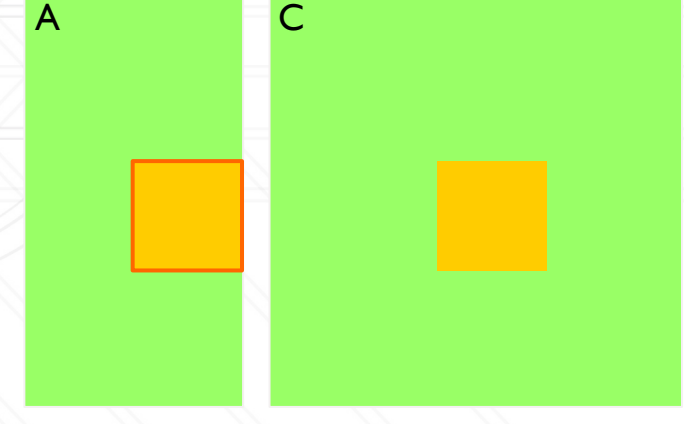

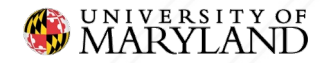

- $\bullet$  Block (i, j) computes  $C_{ii}$  sub matrix ○ Save A & B submatrices into shared memory
	- Accumulate partial dot product into C

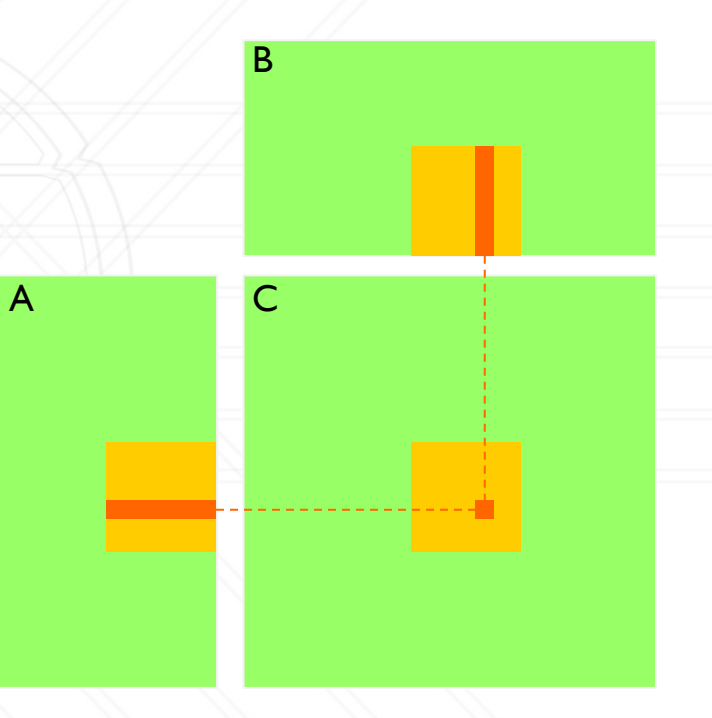

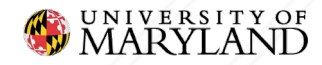

- A is read  $N /$  block size times
- B is read M / block size times
- Data reads from global memory are reduced by an order of the block size

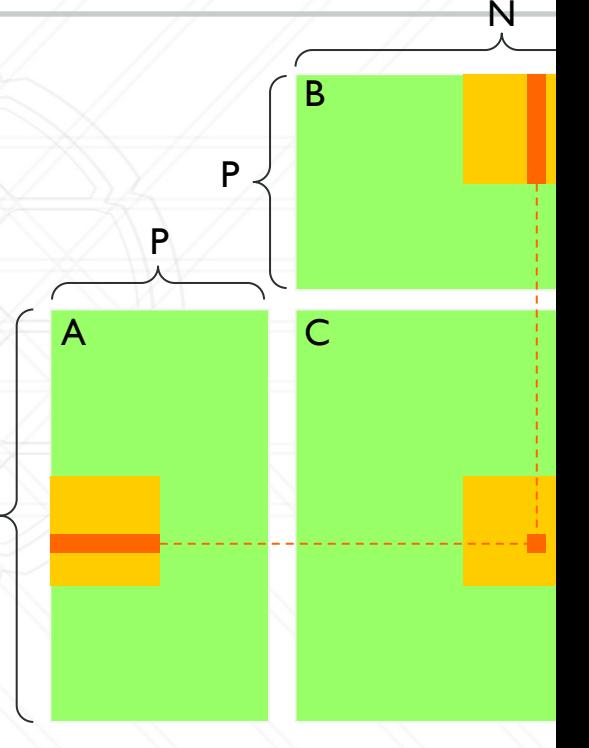

Reference Implementation: https://github.com/NVIDIA/cuda-samples/blob/master/Samples/matrixMul/matrixMul.cu

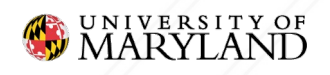

**FEARLESS IDEAS** 

M

### **How much faster is it?**

#### Compare GPU Algorithms Simple A Shared Memory CuBLAS  $2.0$  $1.5$ Time (seconds)

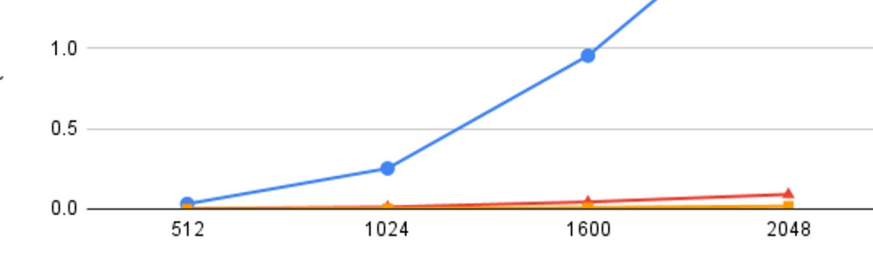

N

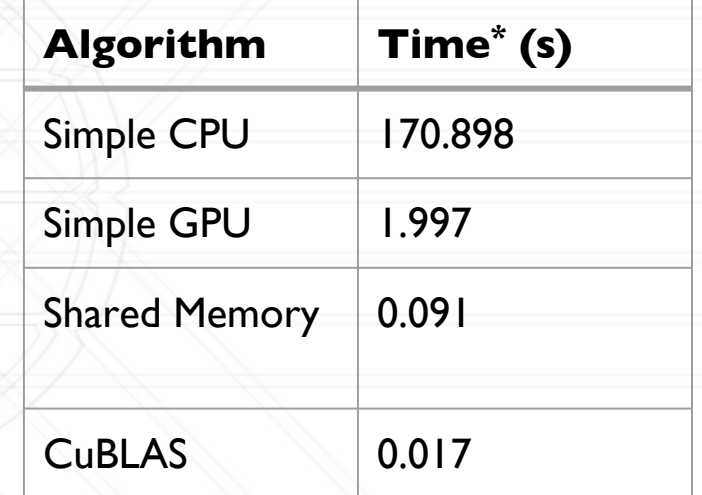

A, B are 2048x2048

\* on DeepThought2

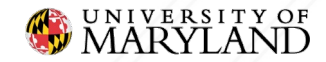

### **Questions?**

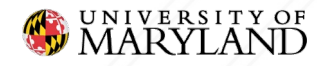

## **Profiling GPUs**

- HPCToolkit + Hatchet
	- In addition to normal HPCToolkit commands
		- hpcrun -e gpu=nvidia ...
		- hpcstruct <measurements dir>
- NSight
	- NVIDIA profiling suite

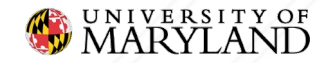

## **NSight**

#### **•** nsys command to profile

- o nsys profile -t cuda <executable> <arg
- Outputs .qdrep file
- View profile in NSight GUI
	- nsys-ui report1.qdrep

See https://docs.nvidia.com/nsight-systems/UserGuid

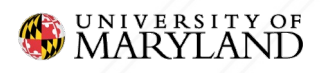

## **NSight**

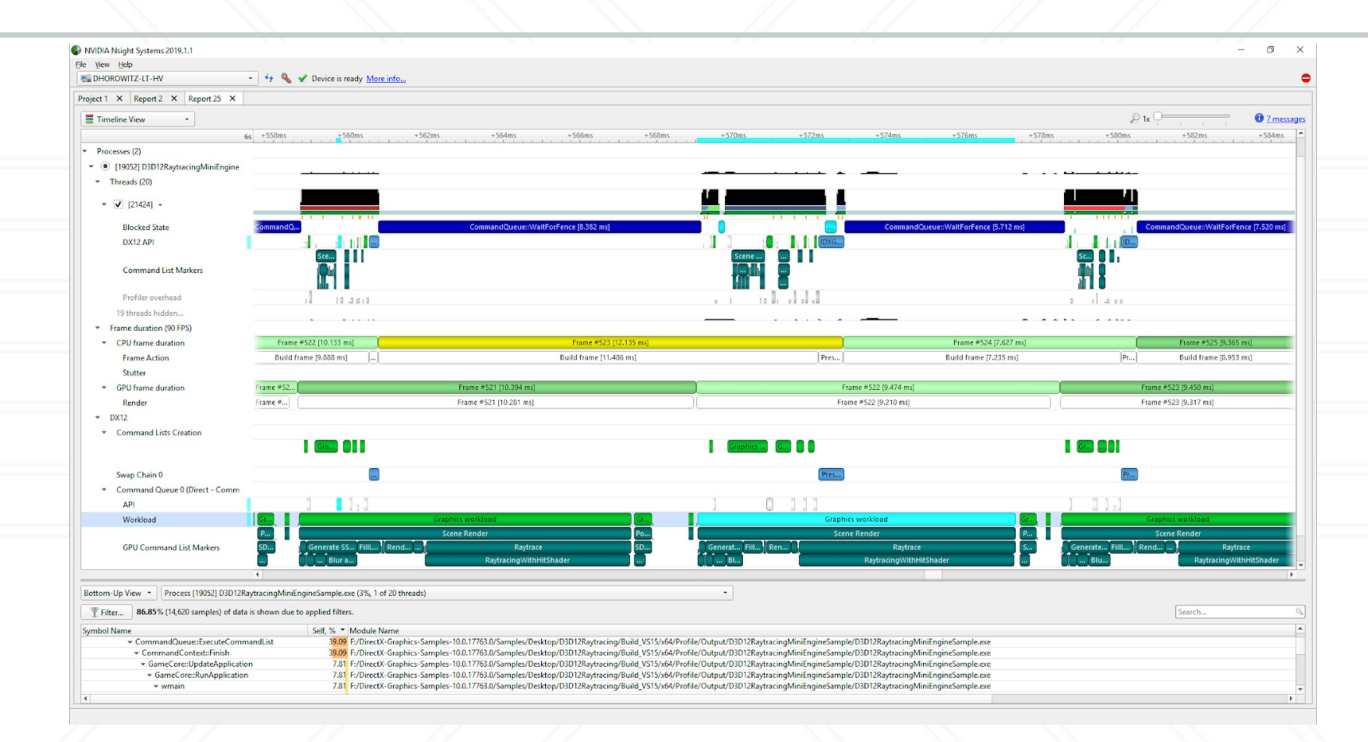

Image from https://developer.nvidia.com/blog/nvidia-tools-extension-api-nvtx-annotation-tool-for-profiling-code

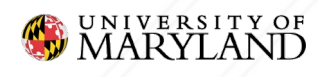

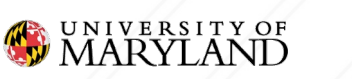

▼ GPU Speed Of Light A

#### charts**FEARLESS IDEAS**

Image from https://docs.nvidia.com/nsight-compute/ProfilingGuide/index.htm

SOL Rooflines

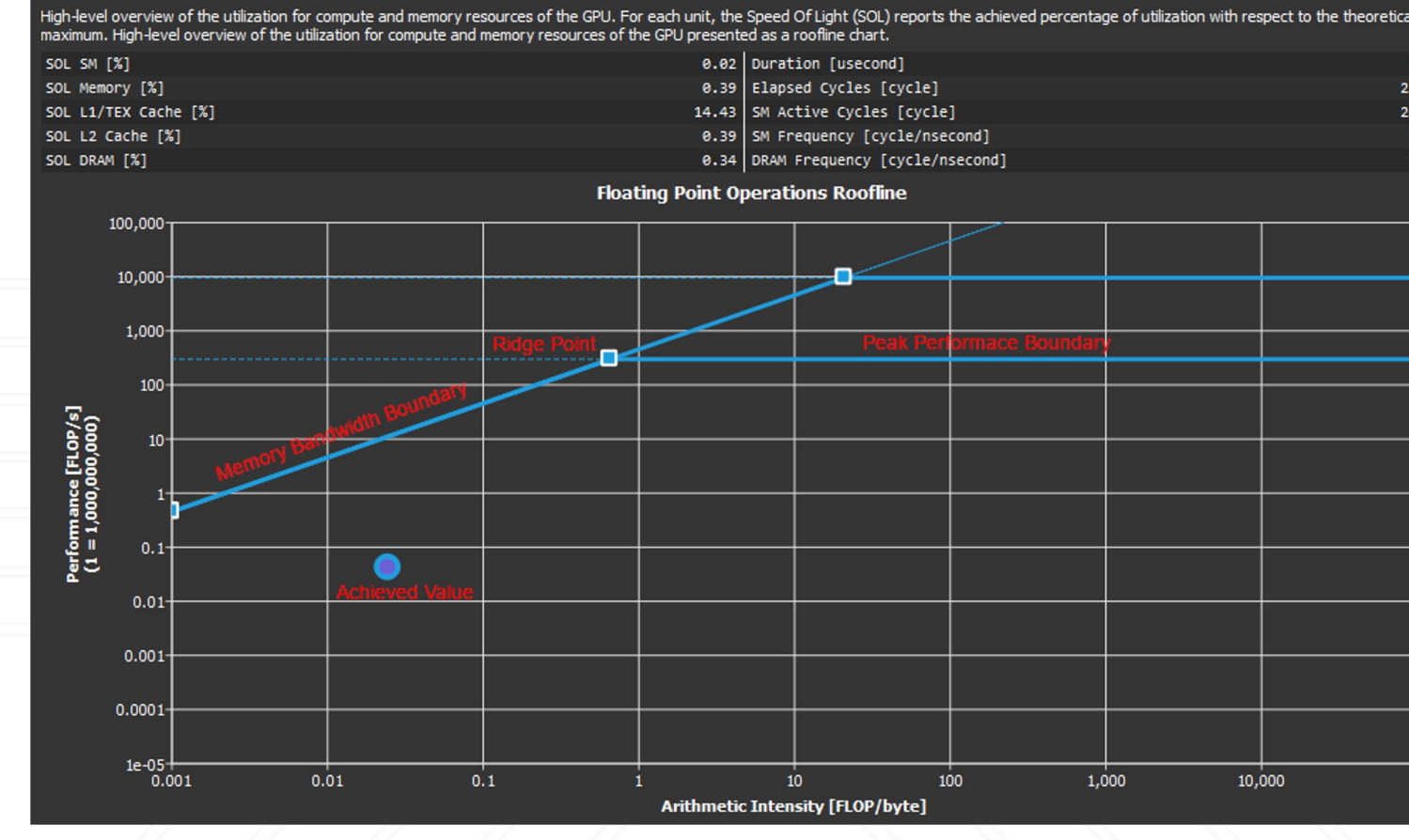

#### charts**FEARLESS IDEAS**

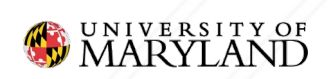

▼ GPU Speed Of Light A

#### Image from https://docs.nvidia.com/nsight-compute/ProfilingGuide/index.htm

SOL Rooflines

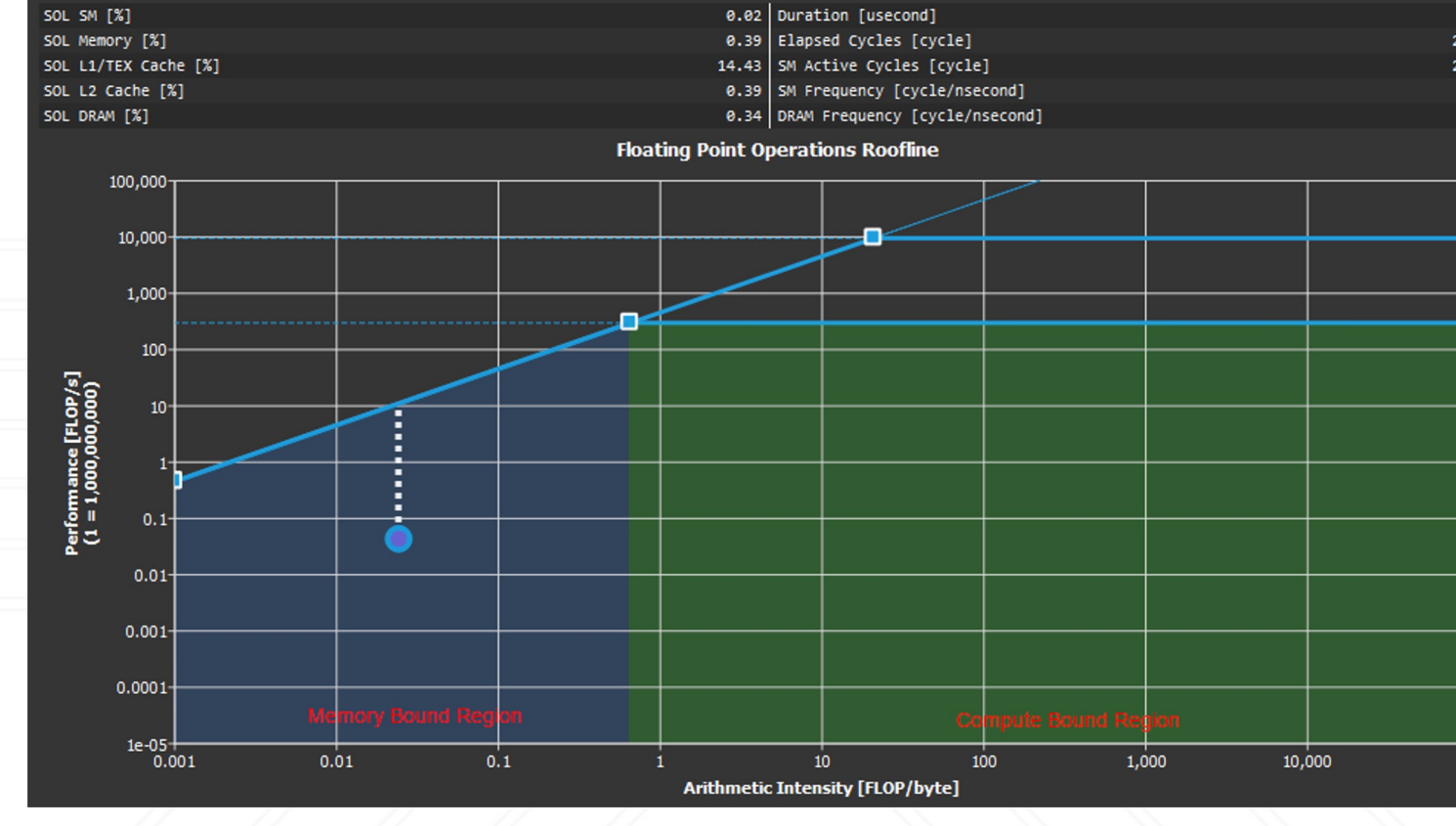

High-level overview of the utilization for compute and memory resources of the GPU. For each unit, the Speed Of Light (SOL) reports the achieved percentage of utilization with respect to the theo<br>maximum. High-level overvi

- Kernels execute in streams
- Stream is passed to kernel invocation
- **•** Streams can execute concurrently

cudaStream\_t stream;

kernel<<<grid, block, 0, stream>>>(x, b);

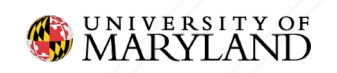

...

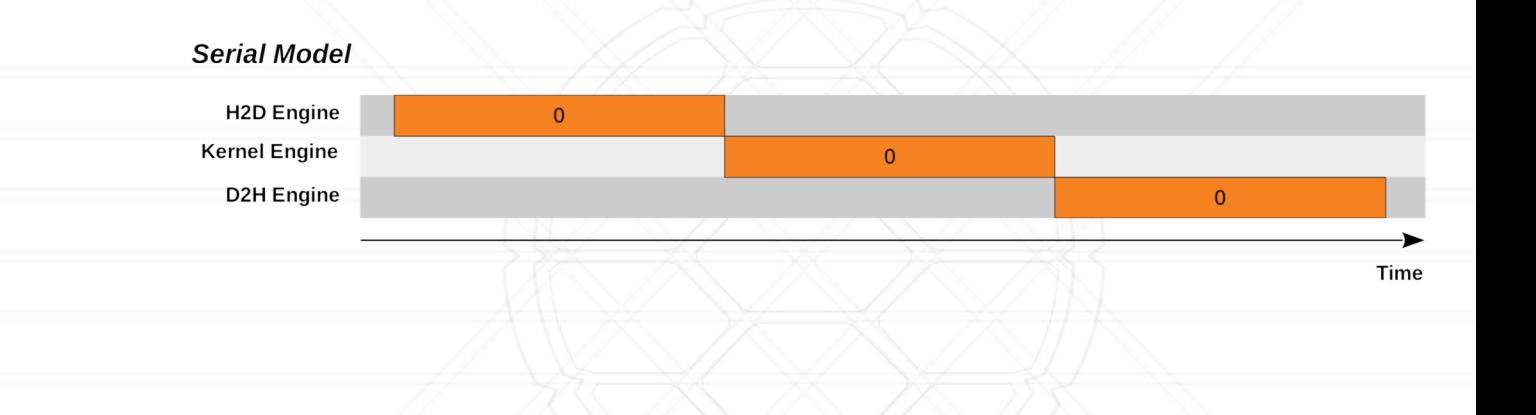

Image from https://leimao.github.io/blog

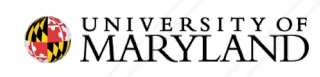

}

cudaStream\_t stream[nStreams]; for (int i =  $0$ ; i < nStreams; i++) { cudaStreamCreate(&stream[i]);

#### Create some streams

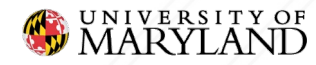

```
cudaStream t stream[nStreams];
for (int i = 0; i < nStreams; i++) {
   cudaStreamCreate(&stream[i]);
}
for (int i = 0; i < nStreams; i ++){
   int offset = i * streamSize;
   cudaMemcpyAsync(&d a[offset], &a[offset], streamBytes, cudaMemcpyHostToDevice, stream[i]);
                                                   Launch all streams 
                                                   at once
```

```
kernel<<<streamSize/blockSize, blockSize, 0, stream[i]>>>(d_a, offset);
```

```
cudaMemcpyAsync(&a[offset], &d a[offset], streamBytes, cudaMemcpyDeviceToHost, stream[i]);
```
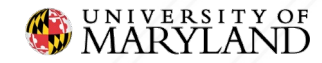

}

```
cudaStream t stream[nStreams];
for (int i = 0; i < nStreams; i++) {
   cudaStreamCreate(&stream[i]);
}
```

```
for (int i = 0; i < nStreams; i ++){
   int offset = i * streamSize;
   cudaMemcpyAsync(&d a[offset], &a[offset], streamBytes, cudaMemcpyHostToDevice, stream[i]);
```

```
kernel<<<streamSize/blockSize, blockSize, 0, stream[i]>>>(d_a, offset);
```

```
cudaMemcpyAsync(&a[offset], &d a[offset], streamBytes, cudaMemcpyDeviceToHost, stream[i]);
```

```
for (int i = 0; i < nStreams; i++) {
   cudaStreamDestroy(stream[i]);
```
Cleanup streams

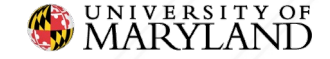

}

}

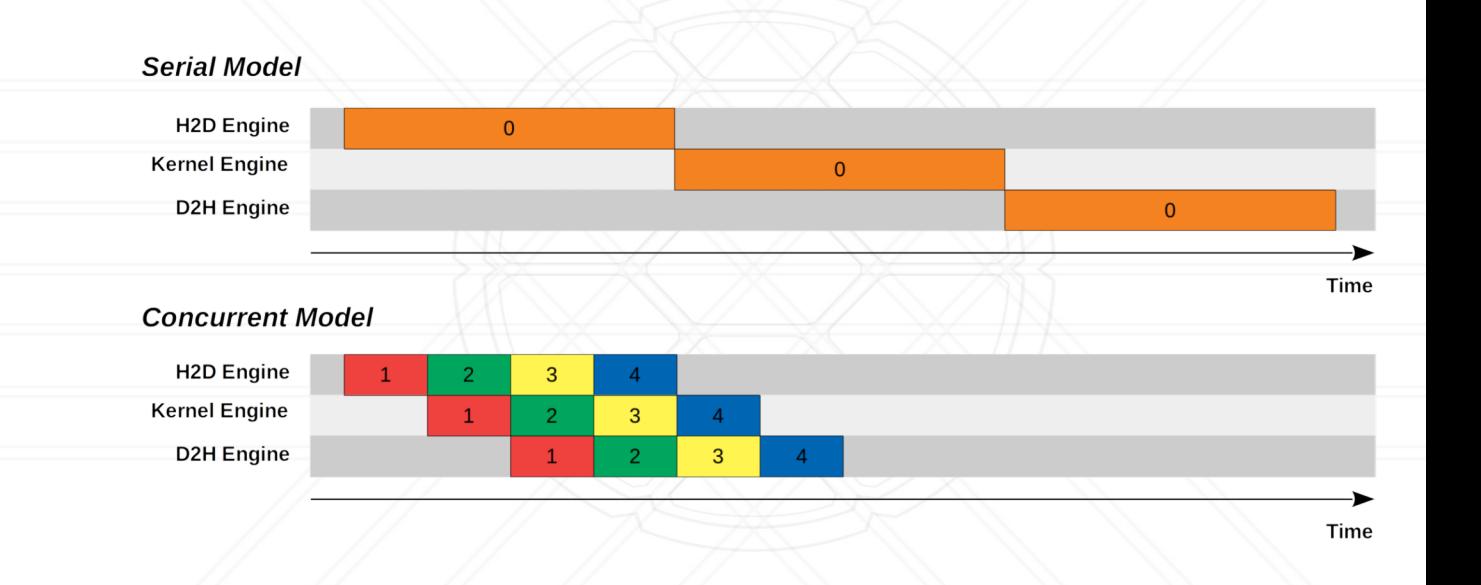

Image from https://leimao.github.io/blog

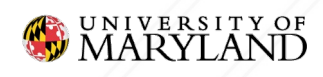

## **Unified Memory**

- Data is on both GPU and CPU
- GPU takes care of synchronization
- Incurs small overhead

**void** sortfile(FILE \*fp, **int** N) { **char** \*data; cudaMallocManaged(&data, N);

fread(data, 1, N, fp); qsort<<<...>>>(data, N, 1, c cudaDeviceSynchronize();

```
… use data on CPU …
cudaFree(data);
```
More info https://developer.nvidia.com/blog/unified-memor

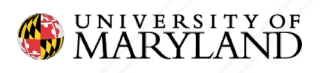

#### **FEARLESS IDEAS**

beginners/

}

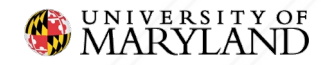

**• Linear Algebra** ○ CuBLAS, MAGMA, CUTLASS, Eigen, CuSPARSE,

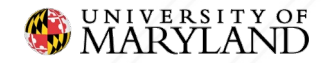

…

- **Linear Algebra** ○ CuBLAS, MAGMA, CUTLASS, Eigen, CuSPARSE, …
- **•** Signal Processing
	- CuFFT, ArrayFire, …

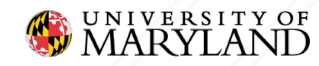

- **Linear Algebra** 
	- CuBLAS, MAGMA, CUTLASS, Eigen, CuSPARSE, …
- **•** Signal Processing
	- CuFFT, ArrayFire, …
- **•** Deep Learning ○ CuDNN, TensorRT, …

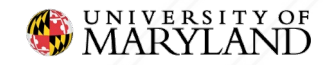

**• Linear Algebra** ○ CuBLAS, MAGMA, CUTLASS, Eigen, CuSPARSE, … **•** Signal Processing ○ CuFFT, ArrayFire, … ● Deep Learning ○ CuDNN, TensorRT, … ● Graphics ○ OpenCV, FFmpeg, OpenGL, …

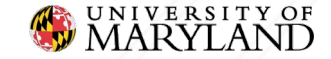

- **Linear Algebra** ○ CuBLAS, MAGMA, CUTLASS, Eigen, CuSPARSE, … **•** Signal Processing ○ CuFFT, ArrayFire, … ● Deep Learning
	- CuDNN, TensorRT, …
- Graphics ○ OpenCV, FFmpeg, OpenGL, …
- Algorithms and Data **Structures** 
	- Thrust, Raja, Kokkos, OpenACC, OpenMP, ...

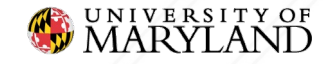

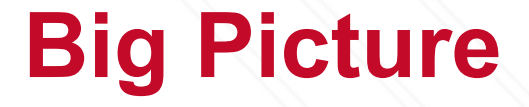

#### • When to use GPUs?

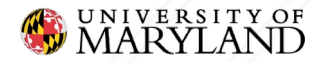

### **Big Picture**

- When to use GPUs?
	- Data parallel tasks & lots of data
	- Performance/\$\$\$ and time-to-solution

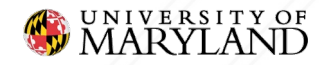

## **Big Picture**

- When to use GPUs?
	- Data parallel tasks & lots of data
	- Performance/\$\$\$ and time-to-solution
- What software/algorithm to use?

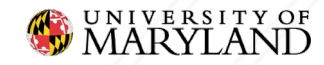

## **Big Picture**

- When to use GPUs?
	- Data parallel tasks & lots of data
	- Performance/\$\$\$ and time-to-solution
- What software/algorithm to use?
	- Performance critical
		- Native languages
	- Development time & maintainability ■ higher level APIs

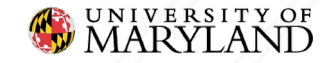

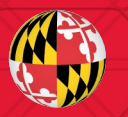

# UNIVERSITY OF

**Daniel Nichols** dnicho@umd.edu